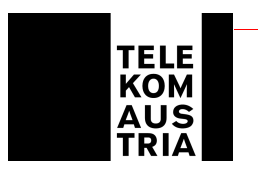

# **Leistungsbeschreibung für Business Access Top (LB Business Access Top)**

Diese Leistungsbeschreibung gilt ab 01.06.2006 für neue Bestellungen. Bestehende Kundenverträge bleiben unberührt. Eine Neubestellung von Produkten und/oder ein Produktwechsel ist unter Zugrundelegung bisheriger Leistungsbeschreibungen allerdings nicht mehr möglich.

Die Telekom Austria Aktiengesellschaft (Telekom Austria) erbringt im Rahmen ihrer technischen und betrieblichen Möglichkeiten Business Access Top nach den Bestimmungen des Telekommunikationsgesetzes (TKG 2003), den Allgemeinen Geschäftsbedingungen Business Access in der jeweils geltenden Fassung, sowie nach den maßgeblichen Leistungsbeschreibungen und Entgeltbestimmungen in der jeweils geltenden Fassung, insoweit hier keine von diesen abweichende oder ergänzende Regelungen getroffen werden, samt allfälligen schriftlichen Individualvereinbarungen.

# **Allgemeines**

Beim Produkt "Business Access Top" handelt es sich um eine IP-basierenden Datenkommunikationslösung. Die auf IP basierende Infrastruktur von Telekom Austria ermöglicht die Verwendung verschiedener - auf die unterschiedlichen Kundenbedürfnisse zugeschnittenen - Transportmedien zur Anbindung an das Internet. Die IP Infrastruktur von Telekom Austria kann von Kunden auch als "Access Network" für ihre Dienste genutzt werden. Es verbindet z.B. Unternehmensstandorte oder Internetendkunden mit einem Telekom Austria Access Node (POP) (POP=Point of Presence) und führt sie von dort über das IP Backbonenetz der Telekom Austria an weitere Unternehmensstandorte heran. Um einen raschen Support im Fehlerfall oder bei Änderungswünschen der Konfiguration durch den Kunden gewährleisten zu können, richtet sich die Telekom Austria einen Remote-Zugang ein, über den nur definierte Rechner (Support-Team) der Telekom Austria Zugang haben.

Hinweis: Da dem Kunden in seine standardisierte Mailbox (aon.kundennummer@aon.at), vonseiten der Telekom Austria u.a. rechtlich bedeutsame Erklärungen oder sonstige Informationen übermittelt werden können (siehe § 18 Abs. 4 AGB Business Access), ist es daher im eigenen Interesse des Kunden gelegen, diese Mailbox einzurichten und auch entsprechend abzufragen.

# **1. Zugangsart und Tarifmodelle Business Access To p**

Im Rahmen von Business Access Top stellt die Telekom Austria auf Basis der Zugangsart "Standleitung" je nach Anforderung des Kunden die symmetrischen Bandbreiten von maximal bis zu 64kbit/s, 128kbit/s, 256kbit/s, 512kbit/s, 1024kbit/s und 1984kbit/s (upund downstream) für die Anbindung an das Internet zur Verfügung.

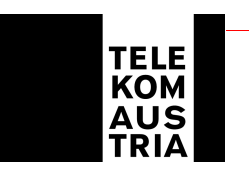

Die Verbindung vom Router am Kundenstandort zum Access-Router ist fix durchgeschaltet. Die technische Ausführung dieser Verbindung setzt voraus, dass es sich beim Kundenstandort entweder um einen A oder B ("Rest Österreich") Standort handelt.

Wenn beim Kundenstandort die Vorwahl (Ortskennzahl) und PLZ identisch mit den Daten eines Telekom Austria-POP Standortes ist, so ist der Kundenstandort ein A-Standort. Die restlichen Orte in Österreich, in denen die Standleitung technisch und wirtschaftlich realisierbar ist, sind B-Standorte.

Übergabeschnittstelle ist ein Ethernet-Interface auf einem Standardrouter. Optional kann über das Feature Router (siehe Add On's) anstatt des Standardrouters ein höherwertiger Router gewählt werden.

Business Access Top ermöglicht den gleichzeitigen Internetzugang von mehreren Nutzern. Standleitungen sind nicht für Sprachtelefonie geeignet.

Gemäß den Entgeltbestimmungen Business Access Top wird ein einmaliges Herstellungsentgelt samt einem monatlich anfallenden Zugangsentgelt fällig. Darüber hinaus fallen gemäß den gewählten - Tarifmodellen - zusätzliche monatliche Entgelte an.

#### Expressherstellung (optional)

Je nach den technischen und betrieblichen Möglichkeiten bietet Telekom Austria auf Kundenwunsch zusätzlich zur Standardherstellung die Möglichkeit einer Expressherstellung gemäß den Entgeltbestimmungen und Leistungsbeschreibung für die Expressherstellung von Übertragungswegen, in der jeweils gültigen Fassung an.

# **1.2 Tarifmodelle**

#### 1.2.1 Tarifmodell "volume on demand"

Es ist kein Datentransfervolumen inkludiert. Entsprechend der in den Entgeltbestimmungen Business Access Top festgelegten Staffelregelung wird nach tatsächlich genutztem Datentransfervolumen/Kalendermonat abgerechnet.

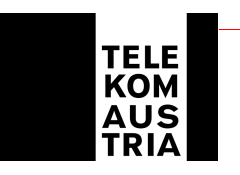

# 1.2.2 Tarifmodell "fair use" fixed volume"

Um Gerechtigkeit bei der Aufteilung der Ressourcen unter den Kunden sicherzustellen geht die Telekom Austria bei dem Datentransfervolumen ("fair use" Transfervolumen) von folgenden definierten Grenzwerten in GB pro Kalendermonat aus:

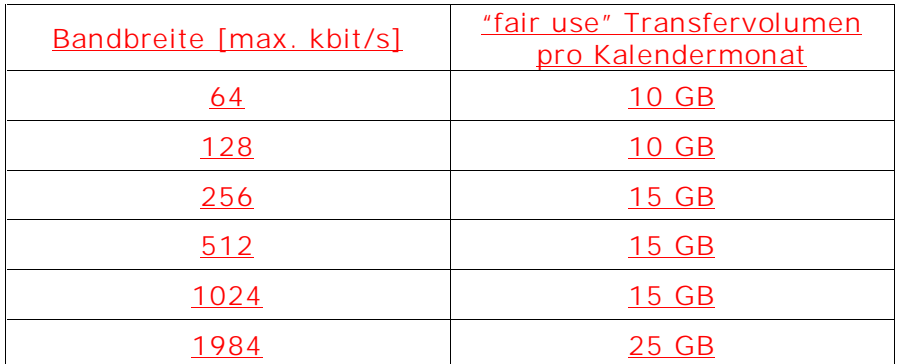

Fair Use: Bei Erreichen des "fair use" Datentransfervolumen wird der Kunde per E-Mail an seine Standard E-Mailadresse (aon.kundennummer@aon.at) aufgefordert, seinen Datentransfer zu mäßigen. Sollte der Kunde dieser Aufforderung nicht entsprechend nachkommen, behält sich die Telekom Austria das Recht vor, die Zugangsgeschwindigkeit (Down/Upstreamgeschwindigkeit) des jeweiligen Zugangs des Kunden ohne weitere Ankündigung auf eine Zugangsgeschwindigkeit von bis zu 64 kbit/s für den restlichen Kalendermonat zu reduzieren und bei weiterem übermäßigen Datentransfer den Account auch für den restlichen Kalendermonat zu sperren. Derartige Maßnahmen werden ab dem ersten Tag des Folgemonats wieder aufgehoben.

Beim Verrechnungsmodell "fixed volume" sind je nach Wahl des Kunden 1 GB, 3GB, 5 GB, 10 GB, 20 GB oder 50 GB pro Kalendermonat standardmäßig im monatlichen Entgelt jeweils inkludiert. Für verbrauchte Datentransfervolumen, welche über die oben gewählten Limits hinausgehen, wird pro MB ein High Usage Entgelt gemäß den Entgeltbestimmungen Business Access Top verrechnet. Nach Ablauf des jeweiligen Kalendermonats gegebenenfalls unverbrauchte Datenguthaben verfallen automatisch und können weder auf das Folgemonat noch auf Dritte übertragen werden.

# 1.2.3 Tarifmodell "unlimited volume"

Das Verrechungsmodell "unlimited volume" beinhaltet ein unlimitiertes Datentransfervolumen und wird nach der zur Verfügung gestellten Bandbreite entsprechend den Entgeltbestimmungen Business Access Top abgerechnet.

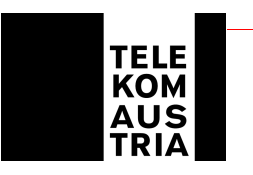

### **2 Standardleistungen**

### **2.1 Überblick der Leistungen**

Business Access Top umfasst, unabhängig von der gewählten Zugangsart und des gewählten Tarifmodells - soweit nichts anderes ausdrücklich bestimmt ist - folgende Dienstleistungen:

- Einrichtung und Nutzung der internationalen Connectivity von Telekom Au stria sowie der damit verbundenen Konfigurationen
- Eigene Support Hotline für Business Access Top Kunden
- Second Level Domain
- Business Webspace
- Mailadressen am Telekom Austria Business Mails erver
- Mailqueu eing (bei Nutzung eines eigenen Mailservers, keine M ailadressen am Telekom Austria Mailserver möglich)
- Standardrouter
- Routerkonfiguration smöglichkeiten
- Fixe IP-Adressen
- Onlinestatistik
- SLA (Service Level Agreement)

#### **2.2 Internationale Connectivity**

Im Packet Business Access Top ist die Einrichtung und Nu tzung der internationalen Co nnectivity von Telekom Austria sowie der damit verbundenen Konfigurationen enthalten.

#### **2.3 Business Support Hotline**

Der Kunde hat über eine eigene, für Business Kunden kostenlose Supporthotline die Mö glichkeit, Beeinträchtigung des von der Telekom Austria im Rahmen des Produktes Business Access Top zur Verfügung gestellten Dienste, zu melden.

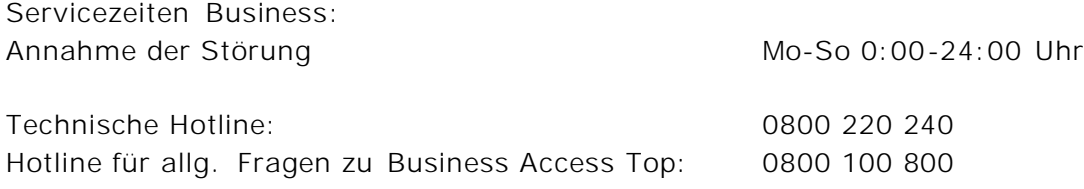

#### **2.4 Domain**

Jeder Account beinhaltet standardmäßig eine Second Level Domain. Der Kunde kann en tsprechend der Verfü gbarkeit der Domain zwischen folgenden Endungen wählen:

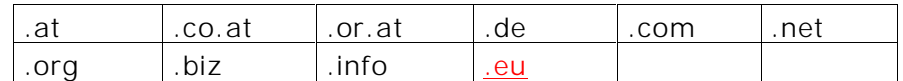

In diesem Zusammenhang werden folgende Leistungen erbracht:

Te lekom Austria AG • Lassallestraße 9 • 1020 Wien

Firmensitz Wien • Fir menbuch -Nr. 144477t • DVR: 0962635 • UID: ATU 40198200 • Handelsgericht Wien • www.telekom.at

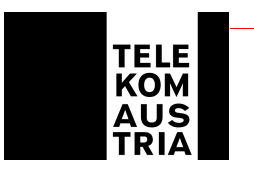

- Registrierung einer Domain
- Administrierung einer Domain
- Verwaltung aller Einträge am Nameserver der Telekom Austria
- Übernahme einer Domain von einem anderen ISP
- Technischer Ansprechpartner
- Billing Kontakt

Der Kunde wird als Besitzer des Domainnamens und der angegebene administrative Ansprechpartner als Administrator (Admin-C) gemeldet.

### **2.5 Webspace**

Business Access Top beinhaltet standardmäßig 100 MB Webspace. Es kann bei der Beste llung ge wählt werden, ob der Webspace auf der Plattform Windows 2003 oder Linux eingerichtet werden soll.

Leistungsumfang Windows 2003 Plattform:

- Es können bis zu 5 Domain en direkt auf das gemeinsame Hauptverzeichnis des Webspace ze igen
- 100 MB Webspace
- 1 FTP Zugang
- ASP (Active Server Page)
- ASP Upload
- ASP JEPEG
- ASP EMail
- PHP 4 Zend Optimizer
- Perl
- SSI
- SMTP (Simple Mail Transfer Protokoll) Interface Ein Interface zum Formular oder Emailversenden direkt aus der Website (nicht für Massenmailings)
- Statistiken Auswertung der Websitezugriffe über ein Statistiktool
- 1 MS Access Datenbank Einbindung einer MS Access Datenbank
- 1 MySQL Server Platz Inkludiert im Webspace ist die Anbindung einer MySQL Datenbank. Die Größe der Datenbank wird dem herkömmlichen Webspace abgerechne t
- Frontpage Extensions
- Eigene Fehlerseite
- Webpanel für Verwaltung MySQL DB, Statistik Anzeig e, Filemanager

#### Leistungsumfang Linux Plattform:

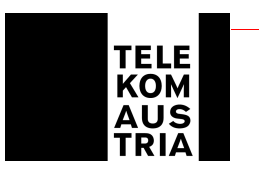

- Es können bis zu 5 Domainen direkt auf das gemeinsame Hauptverzeichnis des Webspace zeigen
- 100 MB Webspace
- 1 FTP Zugang
- CGI
- PHP 4 Zend Optimizer
- Perl
- SSI
- SMTP (Simple Mail Transfer Protokoll) Interface Ein Interface zum Formular oder Emailversenden direkt aus der Website (nicht für Massenmailings)
- Statistiken über ein Webinterface Auswertung der Websitezugriffe über ein Statistiktool
- 1 MySQL Server Platz Inkludiert im Webspace ist die Anbindung einer MySQL Datenbank. Die Größe der Datenbank wird dem herkömmlichen Webspace abgerechnet
- Frontpage Extensions
- Eigene Fehlerseite
- Webpanel für Verwaltung MySQL DB, Statistik Anzeige, Filemanager

# **2.6 Mailadressen am Telekom Austria Business Mailserver**

Im Paket Business Access Top sind 50 Business Mailboxen (=50 E -Mail Adressen) mit je 50 MB Mailspace enthalten.

Die Administration der Mailboxen erfolgt über ein Online Selfcar etool, dem Mailmanager, durch den Kunden selbst. Der Mailmanager ist über einen Link im Kundenbereich (http://kmu.telekom.at bzw. direkt http://bmailmanager.telekom.at) mittels BenutzernameUsername und Kennwort Passwort erreichbar, wo Mailboxen angelegt und gelöscht werden können.

Auch die Features VirusFilter und SpamFilter k önnen hier getrennt voneinander akt iviert/deaktiviert werden. Nach der Aktivi erung sind diese Feature s für alle Mailboxen a ktiv!

# **VirusFilter:**

Dies ist ein Feature der Business Mailbox, das vor eventuell schädlichen Programmen wie zum Beispiel Viren, Würmern oder Trojaner einen erhöhten Schutz bietet . Bei aktiviertem VirusFilter werden die E -Mails des Kunden , bevor diese in seine E -Mailbox kommen auf Viren gescannt. Wird ein Virus in einem E -Mail erkannt, dann wird versucht, den Virus im Attachement zu entfern en und die E -Mail zuzustellen . Ansonsten wird das A ttachement gelöscht und das E -Mail ohne Attach ement mit dem Hinweis , dass ein Virus im Attachement war , zugestellt.

# **SpamFilter:**

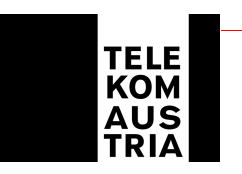

Dies ist ebenfalls ein Feature der Business Mailbox. Mit dem SpamFilter Feature wird der E-Mail-Verkehr des Kunden, bevor er in die E-Mail-Boxen der Nutzer gelangt, zentral auf eventuellen "Spam" gefiltert. Eingehende E-Mails werden auf RFC Konformität überprüft, danach wird das E-Mail einer Body Analyse unterzogen. Das bedeutet, dass der E-Mail Text auf verschiedenste Merkmale untersucht wird (z.B. wird ein "Remove-Link" angeboten, oder befinden sich spezifische Phrasen ("make more money", etc.) im E-Mail). Bei aktiviertem SpamFilter werden alle E-Mails (ausgenommen Anhänge), nach dem von Telekom Austria festgelegten Parametern gefiltert. Die als Spam identifizierten E-Mails werden als Spam gekennzeichnet/getagt und dem einzelnen Endnutzer trotzdem zugestellt. In der Betreffzeile wird \*\*\*\*\*SPAM\*\*\*\*\* an der ersten linken Stelle hinzugefügt. Der Kunde hat aber die Möglichkeit einen "Spam-Ordner" in seiner Standard-Mailbox anzulegen und kann eine Regel definieren, damit die als Spam gekennzeichneten E-Mails in diesen Ordner verschoben werden. Der verbrauchte Speicher dieses "Spam-Ordner" wird dem Mailspace abgerechnet. Der Kunde hat die Möglichkeit über Webmail die E-Mails die sich in seinem "Spam-Ordner" befinden, anzuschauen, einzeln zu löschen oder alle zu löschen. Beim Löschen kann entschieden werden ob die E-Mails endgültig gelöscht werden sollen, oder in den Papierkorb verschoben werden. Diese Möglichkeiten sind ein Feature von der Mailbox und stehen somit auch dem gesamten Postfach zur Verfügung.

**Wichtige Hinweise für den VirusFilter und SpamFilter:** Die Features sind in der Grundeinstellung **nicht** aktiv geschalten. Erst nach der vom Kunden selbst über den Mailmanager durchzuführenden Aktivierung sind diese aktiv, wobei die Feature VirusFilter und SpamFilter auch getrennt voneinander aktiviert/deaktiviert werden können. Die Aktivierung kann vom Kunden gesamt entweder für alle Mailboxen einer Domain (Domain bezogen; DNS-Eintrag der kundeneigenen Domain auf den Name Servern der Telekom Austria vorausgesetzt) oder auch für jede Mailbox einzeln aktiviert werden Der Kunde erklärt sich bei Inanspruchnahme der genannten Features SpamFilter ausdrücklich damit einverstanden, dass eingehende E-Mails anhand der von Telekom Austria festgelegten Parameter gefiltert werden. Die Aktivierung der beiden Filter und der weitere Umgang mit als derartigen E-Mails liegt unter Beachtung und Einhaltung allenfalls bestehender rechtlicher, insbesondere arbeits- und datenschutzrechtlicher, Bestimmungen in der alleinigen Verantwortung des Kunden.

Aufgrund der ständigen Neu- und Weiterentwicklung von Softwareviren deren Mutationen und der Entwicklung neuer, virenähnlicher Programme, kann eine vollständiger und absoluter Schutz (100%) vor Virenbefall und/oder dem Erhalt von Spam nicht garantiert werden. Für den Verlust oder die Vernichtung von E-Mails, übernimmt Telekom Austria - außer bei Vorsatz oder grober Fahrlässigkeit - keine Haftung.

Die User der Mailboxen können mittels E-Mailprogrammen (POP3 oder IMAP4) oder auch über Webmail, Mails senden und empfangen. Das Webmail ist ebenso über den Kundenbereich (http://kmu.telekom.at bzw. direkt http://businesswebmail.telekom.at) mittels Username und Passwort erreichbar, in dem zusätzliche Features für den User frei einstellbar sind.

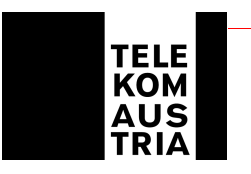

- Passwort ändern
- Sammelpostfach definieren
- Anlegen von weiter en 10 Alias Adressen
- Anlegen von 50 Verteilerlisten
- Abwesenhei tstext verwalten / aktivieren /deaktivieren
- Weiterleitung mit und ohne l okaler Zustellung
- Verzögerte Weiterleitung oder löschen in Tagen
- Senden, an maximal gleichzeitig 1000 Empfänger
- Senden, Brutto Größe pro Mail maximal 20 MB
- SMS senden (50 gratis)
- Filter für eingehende Mails definieren zum Ablegen im Posteingang oder löschen
- Anlegen von Adressen mit Import und Export Funktion im Webmail
- Memos/Notizen
- Gruppen Ordner
- WAP Zugang
- PDA Zugang
- Webmail
- VirusFilter
- SpamFilter

### Hinweis zur "SMTP Authentifizierung":

Das aktivieren im E-Mailprogramm (z.B. Outlook) der Funktion "SMTP Authentifizierung" ist eine Voraussetzung um E -Mails versenden zu können. Dabei gelten die gleichen Ei nstellungen wie für POP3 (gleicher User und gleiches Passwort wie zur Mailbox Abfrage ). Die Kunden haben zusätzlich zu einem erhöhten Sicherheitsstandard, die Möglichkeit, z.B. die Mailboxen mit Ihrem gewohnten E -Mailprogramm und einem Laptop (Internet verbindung vorausgesetzt) weltweit ohne Änderungen im E -Mailprogramm vornehmen zu mü ssen, zu nutzen.

#### **2.7 Mailqueueing**

Am Telekom Austria Mailserver werden die ankommenden E-Mails bei ""offline"-Betrieb des kundeneigenen Mailservers bis zu einem Ausmaß von bis zu 2500 MB zwischengespeichert. Der maximale Zeitraum für die Zwischenspeicherung be trägt 2 Wochen, a nschließend werden die zwischengespeicherten E-Mails gelöscht. Bei der Nutzung des Fe atures Mailqueueing werden keine Ma iladressen am Telekom Austria Business Mailserver zur Verfügung gestellt.

#### **2.8 Standardrouter**

Standardmäßig ist die zur Verfügungsstellung eines Routers inkl. dessen Installation und Wartung beinhaltet. Der Router bleibt im Eigentum der Telekom Austria und wird mit e iner Standardkonfiguration dem Kunden als Bestandteil der vereinbarten Dienstleistungen zur Verfügung gestel lt. Der Kunde hat die Wahlmöglichkeit zwischen de n Routerkonfigurationsarten gem. Punkt 2.9. Erfolgt keine Angabe, wird Routing konfiguriert.

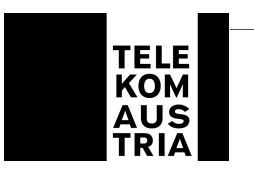

# **2.9 Routerkonfigurationsmöglichkeiten und fixe IP-Adresse**

Der Kunde hat bei allen Zugangsarten die Wahlmöglichkeit zwischen einer Standardkonfiguration Routing oder einer alternativen Konfiguration mittels Basic Secure

Dem Kunden wird standardmässig ein 4er Subnet (1 Netzwerkadresse, 1 Broadcastadresse und 2 frei einsetzbare Adressen [eine davon wird für den Kundenrouter benötigt]) offizieller IP-Adressen zugewiesen. Sollte der Kunde weitere IP-Adressen benötigen, so kann er diese unter Angabe von Gründen bei RIPE mit Unterstützung der Telekom Austria beantragen.

# **Routing (Standardkonfiguration):**

Bei Routing besteht für den Kunden die Möglichkeit direkt auf die einzelnen Server aus dem Internet zugreifen zu können. Der beim Kunden installierte Router bekommt LANseitig in der Regel ein 4er Subnet offizieller fixer IP-Adressen zugewiesen. Von diesem Subnet wird eine IP-Adresse für das LAN-Interface am Router verwendet und eine IP-Adresse kann der Kunde beliebig verwenden z.B. für eine Firewall, einen Proxyserver oder seinen Mailserver. Es wird kein NAT oder PAT am Router konfiguriert.

### **Basic Secure (optional wählbar anstatt der Standardkonfiguration):**

Mit der Funktion dynamisches PAT (Port Address Translation) auf dem Kunden-Router werden die privaten IP-Adressen des LAN bei aktivem Verbindungsaufbau auf eine fixe offizielle IP-Adresse gemapped. Damit ist sichergestellt, dass die PC's des Kunden nicht aus dem Internet erreicht werden können (Zugriffschutz aus dem Internet), da sie aus dem Internet nicht adressierbar sind. Einschränkung: Es können keine Server die aus dem Internet erreichbar sein sollen (Web, Mail, ....) im LAN betrieben werden. Durch PAT (Port Address Translation) kann es bei TCP/UDP Protokollen zu Beeinträchtigungen bzw. nicht Verwendbarkeit dieser Anwendungen kommen: z.B.: PASV FTP (Passive File Transfer Protocol), IRC (Internet Relay Chat), RAUDIO(PNA), RTSP (Real Time Stream Control Protocol)

# **2.10 Onlinestatistik**

Der Kunde hat die Möglichkeit Online das konsumierte Transfervolumen und die verbrauchte Onlinezeit der Zugangsart über einen eigenen Passwortsatz (Username und Passwort) jederzeit über den Kundenbereich (http://kmu.telekom.at) einzusehen.

# **2.11 SLA (Service Level Agreement)**

Folgende Qualitätsstandards werden garantiert:

Die Telekom Austria garantiert eine mittlere Verfügbarkeit der Systeme, Einwahl, Authentifizierung und Routing von Standleitung: 99,0%

pro Vierteljahr (Quartal) in der Zeit von 0:00 bis 24:00 Uhr.

Te lekom Austria AG • Lassallestraße 9 • 1020 Wien Der Internetzugang ist für den Kunden grundsätzlich entsprechend den o.a. Prozentwerten verfügbar, ausgenommen während notwendiger Wartungszeiten und soweit die Aus-

Firmensitz Wien • Fir menbuch -Nr. 144477t • DVR: 0962635 • UID: ATU 40198200 • Handelsgericht Wien • www.telekom.at

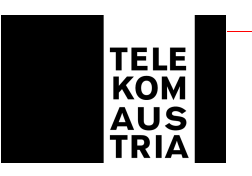

lastung, Verkehrslage bzw. der Betriebszustand der für den Zugang zum Internet oder zu Diensten des Bereitstellers bzw. der Abwicklung des Dienstes in Anspruch genommenen nationalen oder internationalen Telekommunikationseinrichtungen und -netze es zulassen. Die Nutzungsmöglichkeit und Verfügbarkeit der angeschlossenen bzw. über den Bereitsteller zugänglichen Datenbanken oder Dienste von Anbietern richtet sich nach den von den Betreibern bzw. Anbietern dieser Dienste gestellten Bedingungen der Inanspruchnahme und Betriebszeiten. Die Inanspruchnahme solcher Datenbanken oder Dienste kann den Abschluss einer gesonderten Vereinbarung zwischen dem Kunden und dem Anbieter erfordern.

Es wird ein Wartungsfenster jeden Mittwoch von 1:00 bis 6:00 Uhr vereinbart. Unterbrechungen und/oder Einschränkungen der Nutzungsmöglichkeiten innerhalb dieses Zeitraums werden bei der Berechnung der Verfügbarkeit nicht berücksichtigt.

Die Verfügbarkeit wird als Prozentwert (von Hundert) dargestellt, der angibt, zu welchem Anteil der Gesamtbetriebszeit die jeweilige Leistung minimal verfügbar ist. Der Wert wird vierteljährlich (zum 31.03, 30.06, 30.09 bzw. 31.12) ermittelt. Beginnt oder endet das Vertragsverhältnis innerhalb eines Quartals so erfolgt eine entsprechend anteilige Berechnung. Wird auf Kundenwunsch eine Änderung (Bestellung/Beendigung Backup als Add On´s) durchgeführt, beginnt der Beobachtungszeitraum neu zu laufen. Eine Aufsummierung verschiedener Beobachtungszeiträume ist nicht zulässig.

Notsituationen und höhere Gewalt, dazu zählen insbesondere außergewöhnliche Wetterverhältnisse und Naturereignisse, Lawinen, Vermurungen, Überschwemmungen, Blitzschlag oder Feuer, Streiks oder Aussperrungen, Krieg, militärische Operationen, Terror oder öffentlicher Aufruhr, sowie Verzögerungen bei der Entstörung die durch den Kunden verursacht werden, werden in der Verfügbarkeit nicht berücksichtigt.

Wartungs- und Entstörungsleistungen von Telekom Austria werden in Rechnung gestellt, sofern sich herausstellt, dass der Fehler nicht in dem von Telekom Austria zur Verfügung gestellten Übertragungsweg aufgetreten ist oder durch unsachgemäßes Arbeiten des Kunden verursacht wurden.

Die **Annahme der Störungsmeldung** erfolgt durch die im Punkt 2.3 angegebene Business Support Hotline der Telekom Austria

täglich von 0:00 bis 24:00 Uhr

**Verfügbarkeit der Servicetechniker an Werktagen (ausgenommen 24.12. und 31.12.):** Mo-Sa 7:00-19:00 Uhr

Zeiten außerhalb der Verfügbarkeit des Servicetechnikers unterbrechen die angeführte Reaktionszeit sowie die Störungsdauer.

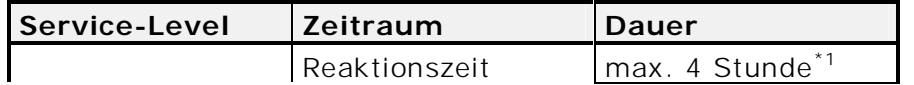

Te lekom Austria AG • Lassallestraße 9 • 1020 Wien

Firmensitz Wien • Fir menbuch -Nr. 144477t • DVR: 0962635 • UID: ATU 40198200 • Handelsgericht Wien • www.telekom.at

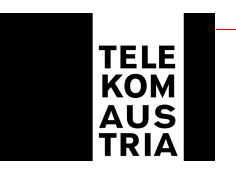

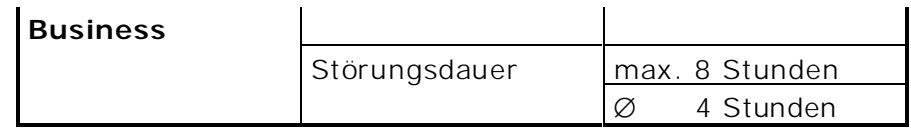

\*1 max. Zeitraum bis zum Beginn der operativen Störungsbehebung

#### Reaktionszeit

Die Reaktionszeit ist der Zeitraum zwischen der Störun gsmeldung durch den Kunden und der Bestätigung der Störungsübernahme durch die für die Störungsbehebung verantwor tliche Stelle der Telekom Austria. Die Bestätigung der Störungsübernahme erfolgt telef onisch oder auf elektronischem Weg. Kann eine Bestätigung der Störungsübernahme, aus Gründen, die nicht von der Telekom Austria zu vertreten sind, nicht erfolgen, gilt dies als Fremdverzögerung. Nach der Bestätigung der Störungsübernahme wird unverzüglich mit der Störungseingrenzung begonnen.

### Störungsdauer

Als Störungsdauer gilt der Zeitraum zwischen der Störungsmeldung durch den Kunden und dem Abschluss der Störungsbehebung, welche durch die Gutmeldung an den Kunden bestätigt wird. Eventuelle Verzögerungszeiten bei der Entstörung, die nicht durch die T elekom Austria verursacht werden, werden in der Störungsdauer nicht berücksichtigt und gelten als Fremdverzögerung.

Als störungsrelevante Ereignisse können nur solche herangezogen werden, die in Form einer Störungsmeldung des Kunden an die Telekom Austria gemeldet werden und die zu einer Störungsbehebung durch die Telekom Austria geführt haben. Zur Berechnung der Verfügbarkeit und Wiederherstellungszeit werden nur Leistungen, die Telekom Austria erbringt, herangezogen. Sollte beispielsweise aus Gründen eines Stroma usfalles oder durch defekte kundeneigene Einrichtungen Fehler oder Unterbrechungen entstehen, we rden diese nicht in die Berechnungen miteinbezogen und somit können keine Ansprüche gegen Telekom Austria aus diesem Grund geltend gemacht werden.

Die jeweilig en Verfügbarkeiten errechnen sich wie folgt:

(Beobachtungszeitraum in h<sup>1</sup> -  $\Sigma$  rel. Störungsdauer im Be obachtungszeitraum in h<sup>2</sup>) Serviceverfügbarkeit= -------------------------------------------------------------------------------------- --------- \* 100 Beobachtungszeitraum in h

<sup>1</sup> ... Beobachtungszeitraum entspricht 3 Monate (1 Quartal): Beispiel Jänner 2003 – März 2003 =

(31 Tage im Jänner + 28 Tage im Februar + 31 Tage im März) \* 24 = 2160 Stunden

2 … Störungsdauer im Beobachtungszeitraum für die Serviceverfügbarkeit = ∑ aller gemeldeten Störungen im definie rten Beobachtungszeitraum lt. Ticketingsystem - Störungen die auf die Ursache zurückzufü hren sind, die von der Verfügbarkeitsbe rechnung ausgeschlossen sind)

Die Verfügbarkeit wird auf 2 Komma stellen genau dargestellt und kaufmännisch gerundet.

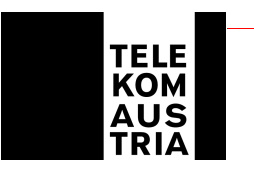

#### **3 Add On's**

Bei Inanspruchnahme von Add On's werden verschiedene zusätzliche Dienstleistungen (gegen zusätzliches Entgelt gemäß den maßgeblichen Entgeltbestimmungen) zum Standardpaket entsprechend den folgenden Bestimmung angeboten.

#### **3.1 Router**

Anstelle des in der Zugangsart standardmäßig inkludierten Routers kann der Kunde optional einen höherwertigen Router aus den jeweiligen aktuellen Angeboten (auf Anfrage) der Telekom Austria wählen.

### **3.2 Zugang zu Firmenbuch und Grundbuch**

Der Zugang zu Firmenbuch und Grundbuch wird dem Kunden über einen eigenen Passwortsatz (Username und Passwort) zur Verfügung gestellt. Leistungen und Entgelte sind unter http://kmu.telekom.at einzusehen.

### **3.3 Security**

### **Advanced Secure**

Eine Firewall soll dem Kunden vor Angriffen aus dem Internet einen erhöhten Schutz bieten. Der Kunde hat Zugang ins Internet (kann entsprechend beschränkt werden), in der entgegengesetzten Richtung (aus dem Internet) ist der Zugriff auf das lokale Netzwerk gesperrt. Es besteht die Möglichkeit, auf Kundenwunsch Ports zu öffnen, über welche dann auch aus dem Internet auf entsprechende Server zugegriffen werden kann. Um einen raschen Support im Fehlerfall oder bei Änderungswünschen der Konfiguration durch den Kunden gewährleisten zu können, richtet sich die Telekom Austria einen gesicherten SSH-Zugang ein (Port 22), über den nur definierte Rechner (Support-Team) der Telekom Austria Zugang haben.

#### Advanced Secure (IOS-Softwarefirewalling)

Advanced Secure stellt eine kostengünstige Lösung besonders im SOHO und SME Bereich dar. Hier kann die Lösung auf dem Router betrieben werden und es ist keine eigene Hardware dafür nötig. Im Feature Advanced Secure ist das entsprechend erforderliche Endgerät (Router) inkl. Software inkludiert. Bei Advanced Secure (keine DMZ möglich) besteht die Sicherheit durch das "NAT-en" (Network Address Translation) und "PAT-en" (Port Address Translation) der Firewall. Die lokalen Workstations sind nicht aus dem Internet erreichbar (private IP-Adressen), können aber mittels PAT auf das Internet zugreifen. Einzelne Server (z.B.: Mail oder Web) erhalten ebenfalls eine private IP Adresse die für die Erreichbarkeit aus dem Internet aber auf eine offizielle IP-Adresse gemapped wird. Damit sind die Workstations vor Zugriffen aus dem Internet geschützt und der Betrieb von kundeneigenen Servern möglich. Über das Firewall-Feature des Routers kann zusätzlich der Zugriff aus dem Internet z.B.: nur für dezidierte Quell-IP-Adressen gestattet wer-

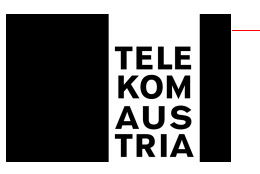

den und stehen Funktionen wie Packetfiltering, Erkennen von Synch- Attacken usw. zur Verfügung.

Folgende Features sind bei Advanced Secure nicht enthalten:

IP-Sec VPN (Virtual Privat Network) Verschlüsselungen wie z.B.: 3DES Data Encryption Standard (DES ist die 56bit Verschlüsselung, 3 DES ist 3x56bit=168bit Verschlüsselung) DMZ (Demilitarisierte Zone)

# Support

Inkludierte Leistungen:

Installation und einmalige Konfiguration (Konfigurationsänderungen können gegen gesondertes Entgelt durchgeführt werden)

# **3.4 IP-Sec**

IP-Sec steht für **I**nternet **P**rotokoll **Sec**urity und ermöglicht einen mittels Verschlüsselung sichereren Datenaustausch über das Internet zwischen definierten Nutzern (Master, Client, Softwareclient).

IP-Sec wird wahlweise in folgenden Paketformen angeboten:

IP-Sec mit 1 bis 10 Clients und 5 Softwareclients IP-Sec mit 1 bis 10 Clients und 15 Softwareclients IP-Sec mit 1 bis 10 Clients und 25 Softwareclients

Die dafür erforderlichen technischen Voraussetzungen werden seitens Telekom Austria im Rahmen von IP-Sec wie folgt zur Verfügung gestellt.

Eine Bestellung von IP-Sec ist nur vom Master (Zentrale, Main Office etc.) möglich und setzt einen bestehenden Business Access Top Zugang der Telekom Austria am Kundenstandort voraus. Vertragspartner von Telekom Austria bei IP-Sec ist der Master (Kunde).

Der Kunde (Master) hat die Möglichkeit 1-10 Clients (Filialen, Partner etc.) mit Standort in Österreich zu definieren, von denen bei Vorliegen der jeweiligen Standortvoraussetzungen Daten über IP-Sec zum Master verschlüsselt übermittelt und/oder abgerufen werden können. Je nach Kundenwahl sind im IP-Sec Paket 5, 15, oder 25 Softwareclients inkludiert.

An einem Business Access Top Zugang kann jeweils nur ein Master oder ein Client eingerichtet werden. Im Rahmen von IP-Sec verschlüsselte Daten können ausschließlich zwischen dem Master und den definierten Clients bzw. Softwareclients ausgetauscht werden.

**Client:** Voraussetzung um vom Kunden (Master) als Client (Filiale, Partner, etc.) definiert zu werden ist ein bereits bestehender BusinessSpeed, Business Access Pro

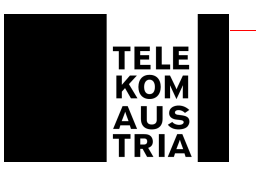

oder Business Access Top Internetzugang der Telekom Austria am Standort des Clients.

**Softwareclient:** Mit dem von der Telekom Austria dem Master zum Download zur Verfügung gestellten und vom User auf sein Endgerät (PC/Laptop) selbst zu installierenden Softwareclient, ist es nach richtiger Eingabe von Passwort und Username möglich, über das Internet eine gesicherte Verbindung zum Firmennetzwerk des Masters aufzubauen. Mit dem Start der Verschlüsselung hat der Kunde nicht mehr die Möglichkeit, Dienste aus dem Internet zu konsumieren.

Die erforderlichen Zugangsdaten (Passwörter, Usernamen etc.) der Softwareclients (Anzahl je nach ausgewähltem Paket) werden dem Kunden (Master) übermittelt.

#### Systemvoraussetzungen:

Betriebssysteme: Windows 98, Windows ME, Windows NT 4.0 (Service Pack 6), Windows 2000, Windows XP, Mac OS X (Version 10.2.0 oder später), 32 oder 64 bit Solaris kernel OS (Version 2.6 oder später), RedHat (Version 6.2), Linux. Hardwarevoraussetzungen: Mindestens 50 MB freier Festplattenspeicher, 32 MB RAM (64 bzw. 128 MB empfohlen).

Wichtiger Hinweis: Der Internetzugang ist nicht Leistungsbestandteil von IP Sec, jedoch Voraussetzung für die Nutzung. Bei einigen Internetanbietern kann es aufgrund technischer Einschränkungen (z.B. Portfiltering) zu Problemen beim Aufbau des IP-Sec Tunnels kommen.

Die Freigaben und Löschungen zugriffsberechtigter Clients, die Verwaltung der Kundenprofile der Softwareclients (wie Username und Passwort) und die Festlegung jener Bereiche des Firmennetzwerks zu den von Clients und Softwareclients über IP-Sec Daten ausgetauscht bzw. unter welchen Kriterien auf diese zugegriffen werden darf, liegt in der alleinigen Verantwortung des Kunden. Die Einholung allenfalls erforderlicher Zustimmungen Dritter (Clients bzw. Softwareclients) obliegt dem Kunden. Diesbezüglich haftet der Kunde der Telekom Austria auch für die Vollständigkeit und Richtigkeit seiner Angaben.

Ein Support von Softwareclients ist nur über Kontaktaufnahme des Masters bei der Telekom Austria möglich.

# **3.5 SAP Zugang**

Verfügt der Kunde über einen Business Access der Telekom Austria und ist der Kunde gleichzeitig Kunde der Firma SAP AG, Walldorf, Deutschland, samt einer eigenen SAP Kundennummer, so stellt Telekom Austria den Netzzugang zum Online Support Service (OSS) der SAP AG in Walldorf bereit.

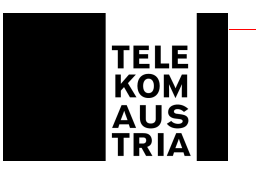

### **3.6 Backup**

Im Rahmen von Backup stellt die Telekom Austria dem Business Access Kunden bei Ausfall seiner primären Zugangsart eine Backup Anbindung an das Internet zur Verfügung.

### Zugangsart:

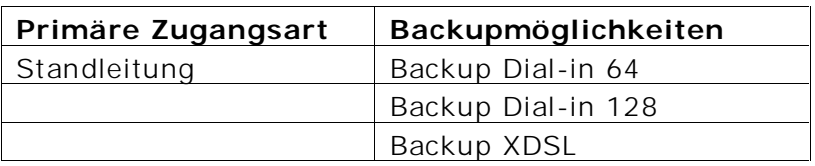

Sollte die primäre Internetanbindung (Zugangart) ausfallen, so wird automatisiert eine Verbindung ins Internet über die vom Kunden gewählte Backup Variante aufgebaut. Dadurch steht dem Kunden, trotz Unterbrechung seiner Primäranbindung eine Internetanbindung zur Verfügung und etwaige Stillstandzeiten werden möglichst gering gehalten.

Der Kunde hat im Backup Fall grundsätzlich keine Änderungen gegenüber der primären Access Anbindung mit der Ausnahme der geringeren Anbindungsgeschwindigkeit (Bandbreite) aufgrund der unterschiedlichen Übertragungstechnologien. Dem Kunden wird im Backup Fall die gleiche IP-Range geroutet, die für die Serverfunktionalität etc. erforderlich ist. Das im Zuge der Backup Anbindung konsumierte Datentransfervolumen wird dem jeweils gewählten Tarifmodell der primären Zugangsart zu- bzw. über dieses abgerechnet.

Nachdem die Störung der Primäranbindung behoben ist, wird die Backup Verbindung automatisiert abgebaut und der IP-Traffic wird wieder in gewohnter Form über die primäre Verbindung gesendet. Die Steuerung der beiden Wege sowie deren Verbindungsauf und abbau wird vom Router, der im Zuge der Backup Variante als Bestandteil der vereinbarten Dienstleistung zur Verfügung gestellt wird, am Kundenstandort gemanagt.

Für die Backuplösung gelten sinngemäß die Bestimmungen gemäß Punkt 2.11, wobei sich durch die Möglichkeit der Backuplösung die generelle Verfügbarkeit der jeweiligen Internetanbindung um 0,5% erhöht, unabhängig davon ob die Anbindung durch die Primäranbindung und/oder durch die Backuplösung erfolgt.

Eine ordentliche Kündigung des Add On "Back up" ist für beide Vertragspartner unter Einhaltung einer dreimonatigen Kündigungsfrist jeweils zum Quartalsende (31.03, 30.06, 30.09 bzw. 31.12) möglich. Eine Vertragsbeendigung von Backup XDSL beendet auch gleichzeitig die Vereinbarung bezüglich der ADSL Zugangsleistung innerhalb derselben Frist.

# **3.6.1 Backup Dial-in**

#### **3.6.1.1 Backup Dial-in 64**

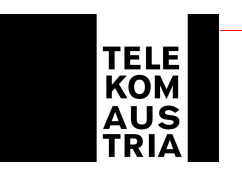

Dial-in 64 beinhaltet die Einwahl auf den HW 194 über einen kundenseitig bereits bestehenden ISDN-BA Anschluss der Telekom Austria (nicht über einen herkömmlichen Telefonanschluss (POTS) möglich). Als Bandbreite steht im Backup Fall eine Up- und Downstreamgeschwindigkeit von jeweils maximal bis zu 64 kbit/s auf der Teilnehmeranschlussleitung zur Verfügung (1 B-Kanal). Der Verbindungsaufbau beim Kunden erfolgt automatisch, nach Ausfall der primären Anbindung und bleibt solange aufrecht, bis die Störung der primären Anbindung behoben ist.

Sprachtelefonie kann genutzt werden. Es kann grundsätzlich jede Tarifoption für Sprachtelefonie der Telekom Austria in Anspruch genommen werden. Im monatlichen Entgelt für den Dienst Backup Dial-in ist kein Grundentgelt sowie kein Verbindungsentgelt für die Sprachtelefonie enthalten. Es gelten die AGB, LB und EB der jeweils gewählten Tarifoption der Telekom Austria.

Der ISDN muss Point to Multipoint konfiguriert sein, wenn der Router direkt an die NT (Network Termination) des ISDN Anschlusses angeschaltet wird. Bei Anschaltung des Routers auf ein Port einer Nebenstellenanlage ist eine interne S0-Bus Schnittstelle mit Unterstützung von EDSS1 (ISDN-Protokoll) für die Konfiguration des Routers auf der Nebenstellenanlage erforderlich. Zur Nutzung des Dienstes Backup Dial-in ist weiters mindestens ein unbelegter B-Kanal des ISDN-Anschlusses erforderlich. Der zweite B-Kanal kann für weitere ISDN-Dienste (z.B. Sprachtelefonie) verwendet werden. Wenn die Backup Lösung nicht genutzt wird, können beide B-Kanäle für ISDN-Dienste verwendet werden. Bei Betrieb einer Nebenstellenanlage am gleichen ISDN-Anschluss ist zudem zu beachten, dass das ISDN-Zusatzfeature "Entgeltanzeige" (AOC) aktiviert sein muss, da verschiedene Nebenstellenanlagen ansonsten den gewünschten Verbindungsabbau nicht ordnungsgemäß durchführen können.

Unter dieser Voraussetzung können folgende Nebenstellenanlagen und die Zugangsart Backup Dial-in gemeinsam auf einem ISDN-Anschluss betrieben werden:

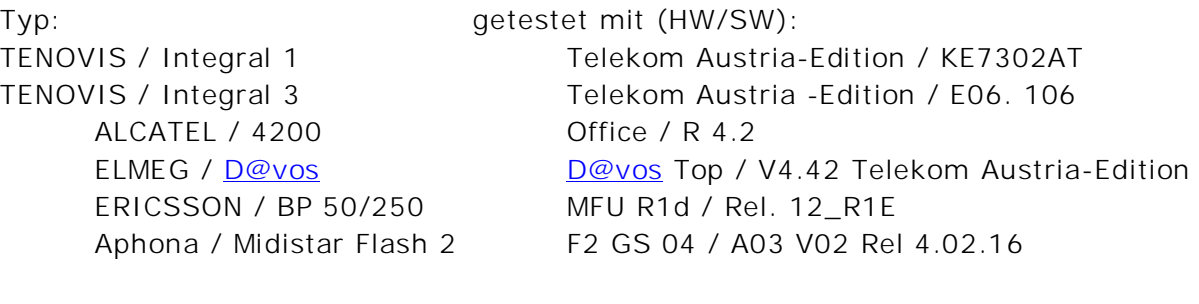

Nicht geeignet:

Typ: gestestet mit (HW/SW): TENOVIS / Integral 55 EWU3-01 / E06. 2

#### **3.6.1.2 Backup Dial-in 128**

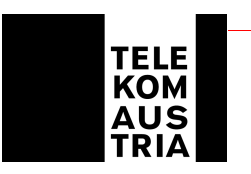

Leistungsbeschreibung grundsätzlich wie unter Punkt 3.6.1.1, jedoch mit dem Unterschied, dass dem Kunden durch die Zuschaltung des zweiten ISDN-Kanals (Kanalbündelung) ein Up- und Downloadgeschwindigkeit von maximal bis zu 128kbit/s (2 B-Kanäle) auf einer Teilnehmeranschlussleitung als Bandbreite für die Backupanbindung zur Verfügung steht. Für die Dauer der Nutzung beider B-Kanäle für den Internetzugang ist die Nutzung der Sprachtelefonie nicht möglich. **Hinweis:** Sollte im Backup Fall – beispielsweise aufgrund der Nutzung der Sprachtelefonie durch den Kunden - kein B-Kanal des ISDN-BA Anschluss verfügbar sein, so kann folglich auch keine Backupanbindung aufgebaut werden. Der Ausfall wird in der Berechnung der Verfügbarkeit nicht herangezogen.

# **3.6.2 Backup XDSL (Übertragungstechnologie ADSL)**

Es ist sowohl die Realisierung von XDSL auf Basis ADSL (ADSL Herstellbarkeit vorausgesetzt) über einen bestehenden herkömmlichen Telefonanschluss (POTS) als auch über einen bestehenden ISDN Basisanschluss der Telekom Austria möglich. Sprachtelefonie kann genutzt werden. Es kann grundsätzlich jede Tarifoption für Sprachtelefonie der Telekom Austria in Anspruch genommen werden. Im monatlichen Entgelt für den Dienst Backup XDSL ist kein Grundentgelt sowie kein Verbindungsentgelt für die Sprachtelefonie enthalten. Es gelten die AGB, LB und EB der jeweils gewählten Tarifoption der Telekom Austria. Bei Backup XDSL (Übertragungstechnologie ADSL) begründet der Kunde gleichzeitig auch ein Vertragsverhältnis mit der Telekom Austria betreffend ADSL Zugangsleistung (auf Basis der AGB Online-ADSL samt dazugehöriger EB und LB der Telekom Austria, in der jeweils gültigen Fassung).

Backup XDSL bietet folgendes Bandbreitenprofil auf Basis der Übertragungstechnik ADSL.

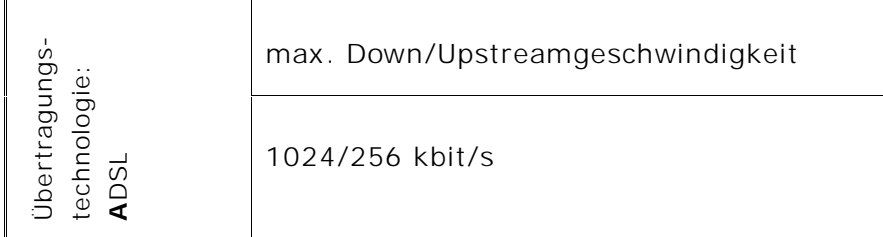

# **3.7 TOP Service**

Die Annahme der Störungsmeldung erfolgt durch die im Punkt 2.3 angegebene Business Support Hotline der Telekom Austria. Das TOP Service erweitert einerseits die Verfügbarkeit der Servicetechniker und verkürzt die definierte Reaktionszeit und Störungsdauer vom Punkt 2.11.

Die Erweiterung des Supports bezieht sich einerseits auf die Zugangsart (Punkt 1) sowie auf die Services die in den Standardleistungen (Punkt 2) definiert sind. Weiters sind in den erweiterten Support folgende Add On's miteingebunden: Wireless LAN, Router, Backup, -sowie Advanced Secure werden in den erhöhten Servicezeiten mittels Remotezugriff serviciert.

Te lekom Austria AG • Lassallestraße 9 • 1020 Wien Firmensitz Wien • Fir menbuch -Nr. 144477t • DVR: 0962635 • UID: ATU 40198200 • Handelsgericht Wien • www.telekom.at

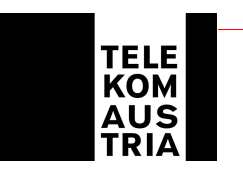

Verfügbarkeit der Servicetechniker: Mo-So 0:00-24:00 Uhr

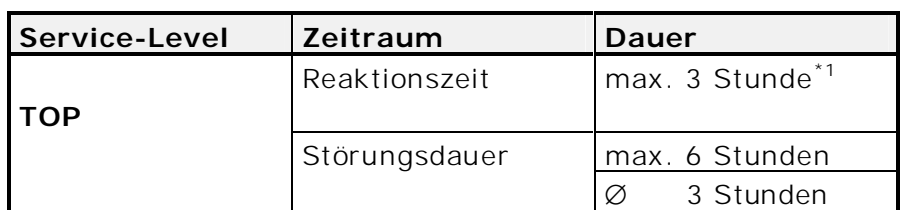

\*1 max. Zeitraum bis zum Beginn der operativen Störungsbehebung

Es gelten die Bestimmungen gemäß Punkt 2.11 insoweit durch das Add On "Top Service" keine von diesen abweichenden oder ergänzenden Regelungen getroffen werden.

Eine orde ntliche Kündigung des Add On "Top Service" ist für beide Vertragspartner unter Einhaltung einer dreimonatigen Kündigungsfrist jeweils zum Quartalsende (31.03, 30.06, 30.09 bzw. 31.12) möglich.

# **3.8 Mobile Access***1*

Mobile Access bietet dem Kunden die Möglic hkeit, für einzelne User sogenannte Mobile Access Accounts (insgesamt maximal 500) anzulegen, sodass der User mittels dem zum Download zur Verfügung gestellten und von i hm auf sein Endgerät (z.B. Laptop) selbst zu installierenden Interface (Software -Client) unter Eingabe seiner entsprechenden Z ugangsdaten - vorbehaltlich der Verfügbarkeit und Zugänglichkeit – von weltweit mehr als 40.000 Zugangspunkten (ortsabhängig mit unterschiedlichen Accesstechnologien) ins I nternet einsteigen kann.

Im Rahmen von Mobi le Access werden folgende Funktionalitäten zur Verfügung gestellt:

**Mobile Access Software Client:** Für die Nutzung steht dem Mobile Access User ein Software -Client zum Download zur Verfügung mit Hilfe dessen, der User nach Auswahl seines Standorts eine Lis te der verfügbaren lokalen Verbindungen (wie z.B. Dial–in oder Wi -Fi (WLAN)), über die ein Einstieg ins Internet möglich ist, e rhält. Der Client wird seitens Telekom Austria auf http://kmu.telekom.at und im Selfcaretool zur Verfügung gestellt und setzt ein vorhandenes Betriebssystem Wi ndows XP, Millen nium, 2000 oder 98 am Endgerät (z.B. Laptop) des Users voraus.

**Selfcaretool Kunde (Administrator):** Mittels den am Kundendatenblatt oder im Datenschutzkuvert bekannt gege benen Zugangsdaten hat der Administrator die Möglichkeit, online über ein eigenes Mobile Access Selfcaretool und nach Eingabe dieser Zugangsdaten einzelne User anzulegen, zu aktivieren und zu verwalten. **Wichtig:** Bei den oben angeführten Zugangsdaten hande lt es sich somit nicht um die Teilnehmerkennungen der Mobile Access Accounts der einzelnen User, sondern

1 *Verfügbar ab 15.10.2005*

j

Te lekom Austria AG • Lassallestraße 9 • 1020 Wien Firmensitz Wien • Fir menbuch -Nr. 144477t • DVR: 0962635 • UID: ATU 40198200 • Handelsgericht Wien • www.telekom.at

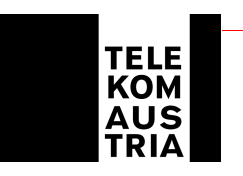

um die Zugangsdaten für den Administrator, mit dessen Eingabe der Administrator einzelne Mobile Access Accounts anlegen kann. Beim Anlegen der einzelnen Mobile Access Accounts werden automatisiert Passwörter und Usernamen für die einzelnen User generiert und online dargestellt. Ebenso besteht für den Administrator die Möglichkeit, die Berechtigungen zu ändern oder die Passwörter der einzelnen User zu überschreiben. Das Anlegen, die Vergabe und die Verwaltung der einzelnen Berechtigungen liegt im alleinigen Verantwortungsbereich des Administrators (Kunden).

**Reports:** Dabei besteht für den Administrator die Möglichkeit, die gesamten Minuten aller User (auf Monatsbasis) abzurufen. Daneben kann auch detailliert auf die Nutzung eines einzelnen Users eingegangen werden, um zu ersehen, welcher User wann wie lange und mittels welcher Technologie online war.

**Selfcaretool User:** Auch der einzelne User hat Zugriff auf ein Selfcaretool. Er hat aber dort, gegenüber dem Administrator, nur eingeschränkte Möglichkeiten. So sieht er ausschließlich seine eigenen Reports und kann auch nur sein persönliches Passwort ändern.

**Voraussetzungen:** Das Endgerät des Users muss mit einer Funk- oder Festnetz-Interface-Karte oder einem Modem ausgestattet sein, der Mobile Access Software Client installiert und der Zugang muss ordnungsgemäß konfiguriert sein. Weiters muss der User über einen aktiven Mobile Access Account verfügen. Die Funktionalität der Hard- und Softwarekomponenten und Computer-Konfigurationen, die Kompatibilität von Modems mit den örtlichen Telefonsystemen sowie die elektrische Kompatibilität (Spannung etc.) von Netzadapter, Kabel und Stecker liegen im Verantwortungsbereich des Users.

Die Leistungen von Mobile Access sind abhängig von den jeweiligen technischen und betrieblichen Möglichkeiten vor Ort. Je nach Auslastung, Verkehrslage, oder Betriebszustand, der für den Zugang zum Internet und die Abwicklung des Dienstes in Anspruch genommenen nationalen oder internationalen Kommunikationseinrichtungen und -netzen, kann es zu Einschränkungen oder Unterbrechungen kommen.

Auf die erforderliche Verpflichtung der Geheimhaltung der Zugangsdaten/Kennungen und Passwörter gemäß AGB Business Access wird hingewiesen.

Telekom Austria behält sich das Recht vor, einen vom Administrator angelegten Mobile Access Account, wenn er mehr als zwölf Monate lang nicht genutzt wurde, zu deaktivieren.

Die im Rahmen der Nutzung von Mobile Access (gemäß den Entgeltbestimmungen Business Access Top) anfallenden Entgelte sind orts-, nutzungs- und zeitabhängig; es gibt keine fixen monatlichen Grundentgelte. Dem Kunden werden sämtliche durch die einzelnen User der Mobile Access Accounts (abhängig vom jeweiligen Ort, an dem der Service benutzt wurde, der gewählten Zugangsarten und Dauer der Nutzung) angefallenen Entgelte (gemäß den Entgeltbestimmungen Business Access Top) verrechnet.

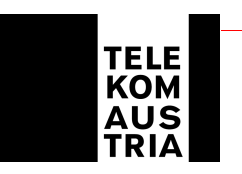

**Wichtiger Hinweis:** Neben den in den Entgeltbestimmungen Business Access Top angeführten Entgelten können bei Nutzung eines Mobile Access Accounts zusätzliche Entgelte wie etwa Providerentgelte/Telefonentgelte lokaler Telefongesellschaften/Provider, oder internationale Roaminggebühren von Mobiltelefonieanbietern oder sonstige Entgelte (z.B. Onlineverbindungsentgelte, Nutzungsentgelte (Hotel) Entgelte bei Nutzung entgeltpflichtiger Websites oder Internetdienste etc.) anfallen. Bei einer Dial-in Einwahl in Österreich fallen beim Telefonanschluss-Inhaber zusätzliche Onlineverbindungsentgelte des jeweils gewählten Diensteanbieters an. Derartige Entgelte sind nicht in den Entgelten von Mobile Access inkludiert und werden vom jeweiligen Anbieter gegebenenfalls gesondert in Rechnung gestellt.

# **4. Änderungen betreffend Bandbreite, der Zugangsart bzw. des Tarifmodells bei Business Access Top Produkten sowie Änderungen bei der Inanspruchnahme von Add On Features.**

Wählt der Kunde ein Business Access Top Produkt mit einer anderen Bandbreite sowie Tarifmodell, oder möchte er eine Änderung bei den Add On Features vornehmen so wird ein einmaliges Umstellungsentgelt verrechnet.